#### **Industry leading ServiceNow Scripting courses are now available!**

fruition

**What:** This is a 3-day advanced training course where attendees will learn the skills required to modify and extend the baseline behavior of a ServiceNow instance through real-world labs and exposure to scripting best practices.

**Who should attend:** This class is ideal for experienced ServiceNow Administrators who are looking for a challenge! Previous scripting experience and/ or training is highly advised to successfully complete this course.

**Why should I take this class:** Class lectures, hands on practice and engaging group discussions will enable attendees with the skills required to modify and extend the functionality of their ServiceNow instance.

**Where will this class be held:** In order to meet your unique needs, classes can be delivered virtually or in a classroom setting.

Think you might be interested in this great training opportunity? Visit the [Fruition Partners website](http://fruitionpartners.com/services-education/2014/8/4/current-list-of-classes) to learn more.

#### *Scripting Course Agenda Day One Objectives*  Define Scripting in ServiceNow Determine when to use Scripting Describe the different places ServiceNow scripts are executed **Scripting Overview**  *Objectives* Use the scripting editor feature Debug with the syntax checker Personalize script lists Customize the edge Learn where to get scripting help *Labs* Using the syntax editor • Syntax checking Personalizing lists Using the edge Scripting resources **Preparing to Script in ServiceNow**  *Objectives*  Define what it means to be a client script Know when to use a client script Write, test, and debug client scripts • Learn to use the g\_form and g\_user objects and methods Retrieve reference records from the database Write client scripts for mobile Compare and revert to script versions *Labs*  Two simple client scripts g\_form and g\_user Debugging client scripts Client scripting for mobile Client scripting with reference objects Script versions **Client Scripts**  *Objectives*  Define what it means to be a UI policy Learn when to use UI policies Write, test, and debug UI policies Understand the differences between client scripts and UI policies *Labs* Incident state resolved UI policy **UI Policies**

## *Scripting Course Agenda*

fruition.

PARTNERS

### *Day Two*

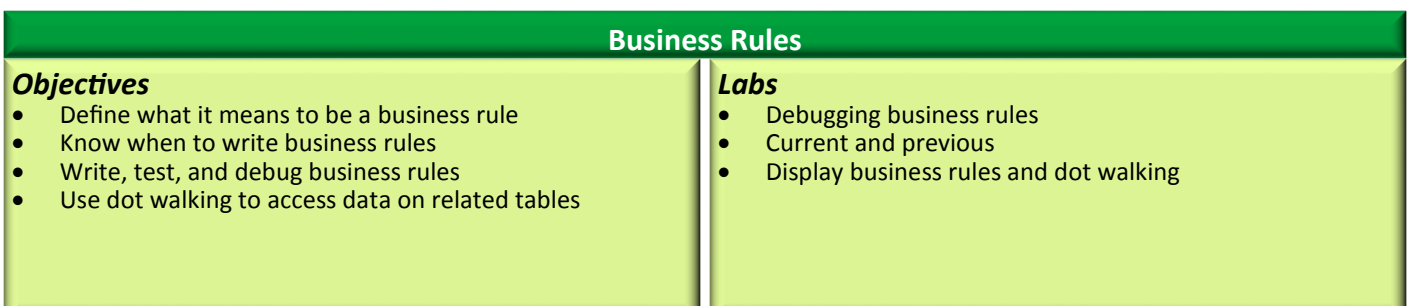

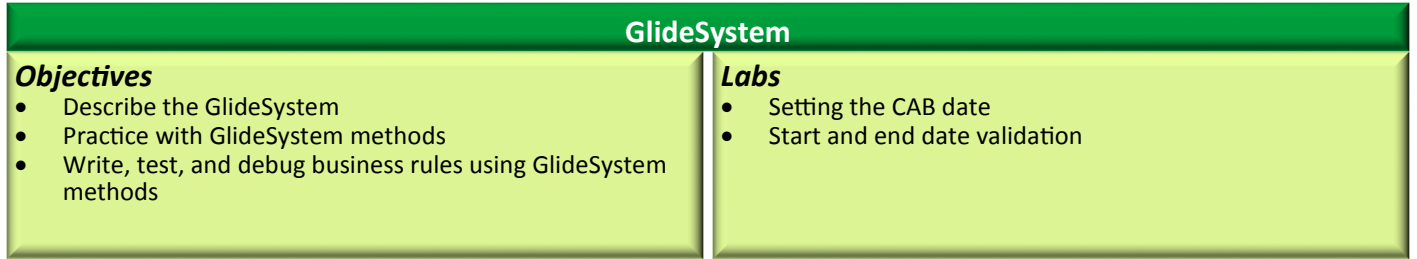

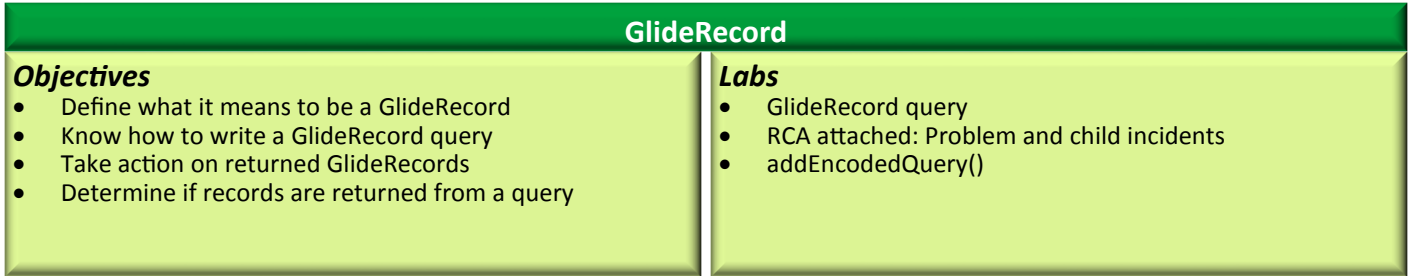

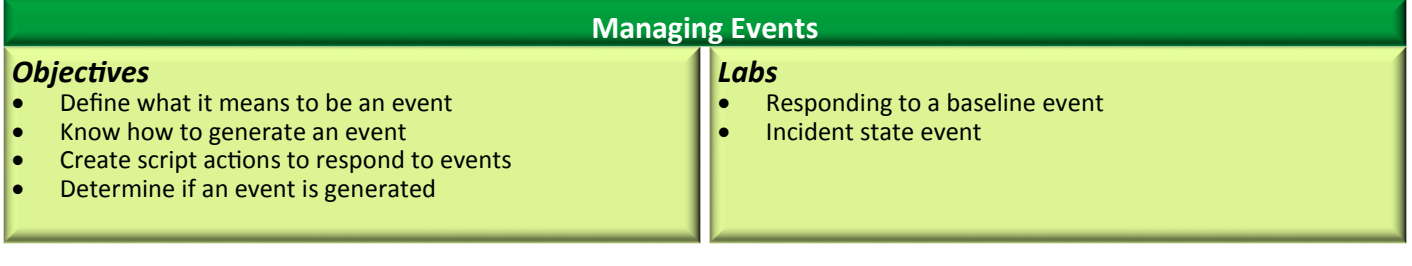

# *Scripting Course Agenda*

fruition.

**PARTNERS** 

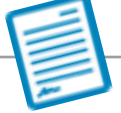

*Day Three* 

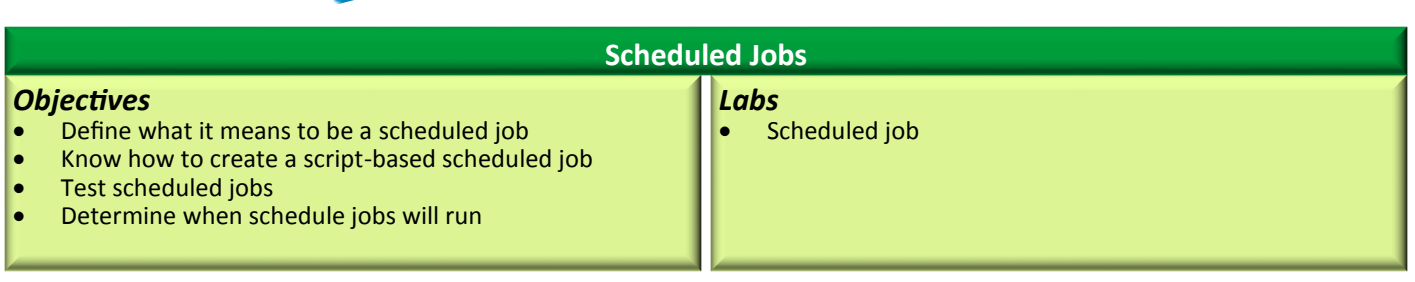

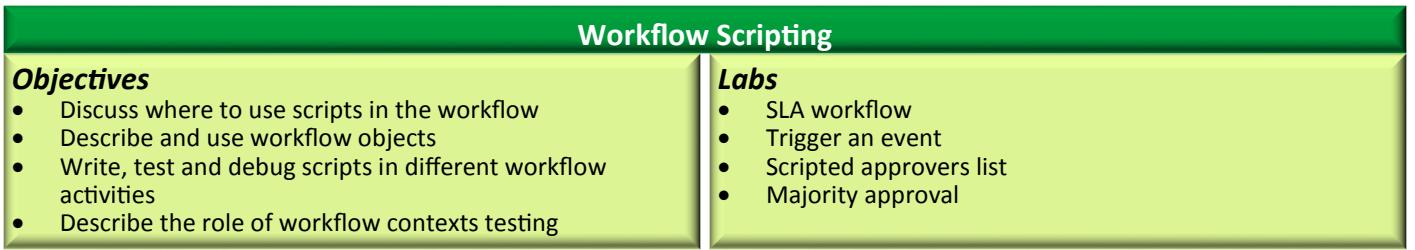

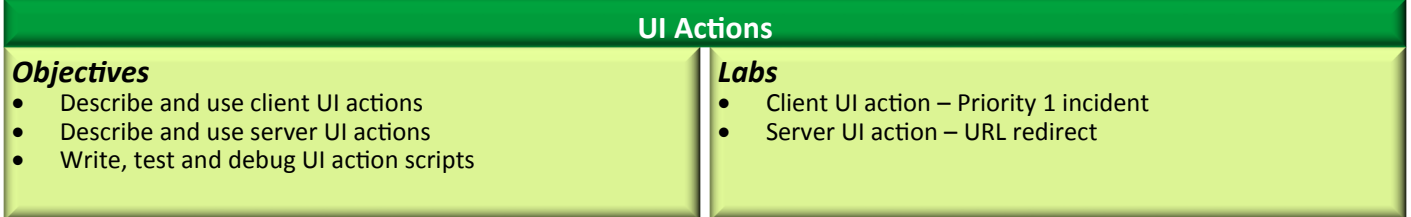

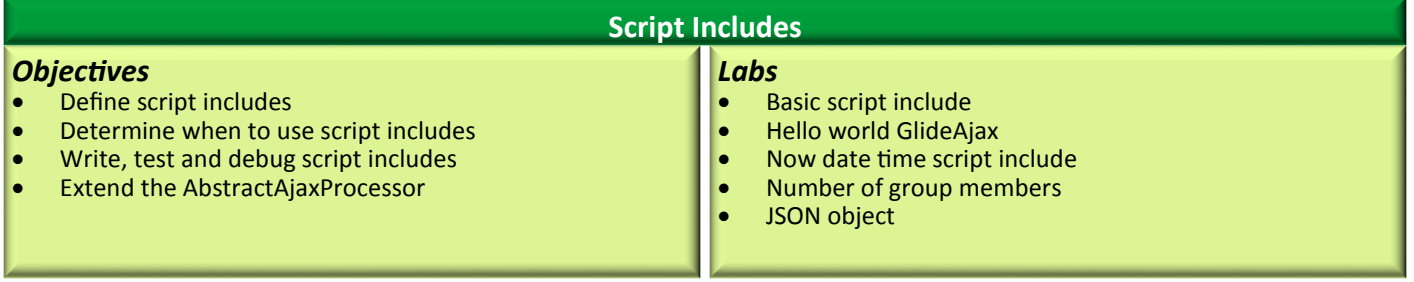